$\le$ -Illustrator  $>$ 

书名:<<Illustrator绘图与设计快捷命令速查通>>

 $,$  tushu007.com

- 13 ISBN 9787115299239
- 10 ISBN 7115299234

出版时间:2013-1

页数:484

字数:452000

extended by PDF and the PDF

http://www.tushu007.com

 $<<$ Illustrator  $>$ 

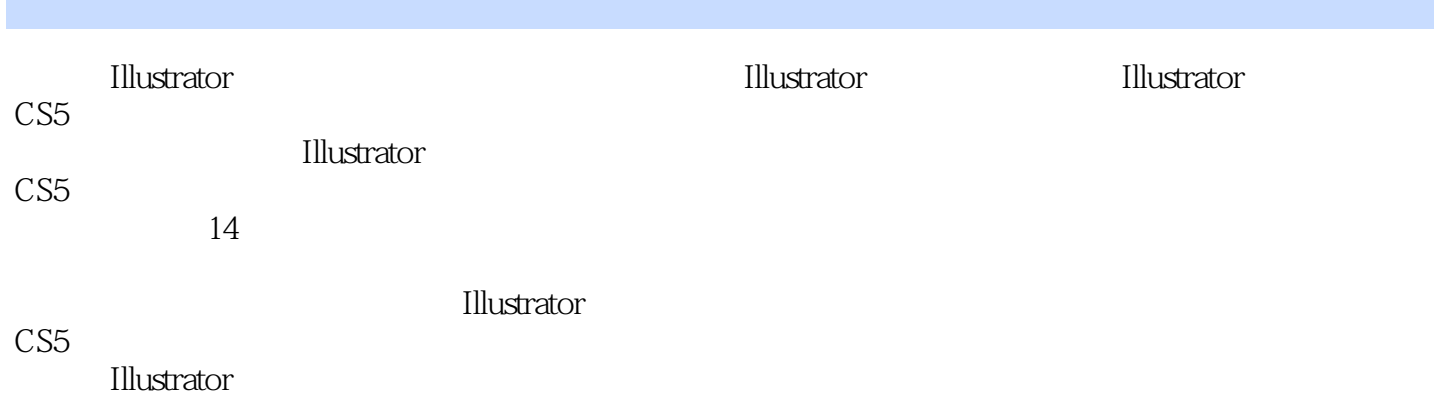

 $\overline{CIS}$ 

*Page 2*

 $\le$ -Illustrator  $>$ 

1 Illustrator CS5  $1.1$  $1.1.1$  $1.1.2$  $1.1.3$  $1.1.4$  $1.1.5$ <br> $1.2$ Illustrator CS5 1.2.1 Illustrator CS5 1.2.2 Illustrator CS5 1.3 Illustrator CS5  $1.31$  $1.32$ 1.33 1.34 1.35 1.36 1.37 1.38 1.39  $1.4\,$  $1.4.1$  $1.42$ 1.43  $1.44$  $1.45$  $1.46$  $1.47$  $1.48$  $1.5$  $2(1)$  $21$  $2.1.1$  $21.2$ 21.3  $21.4$  $21.5$  $21.6$ 22  $221$ 222 23  $24$ 25  $25.1$ 

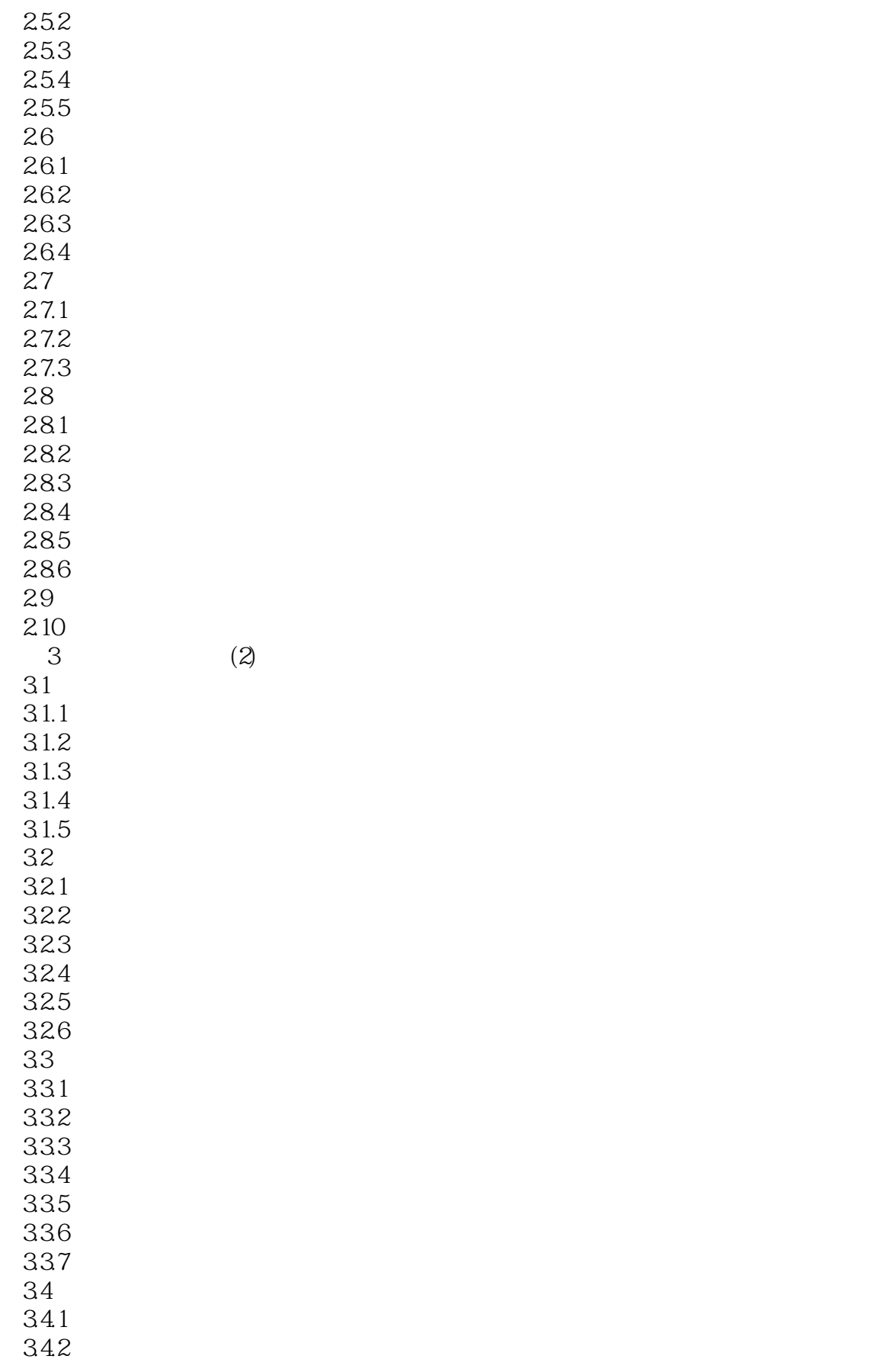

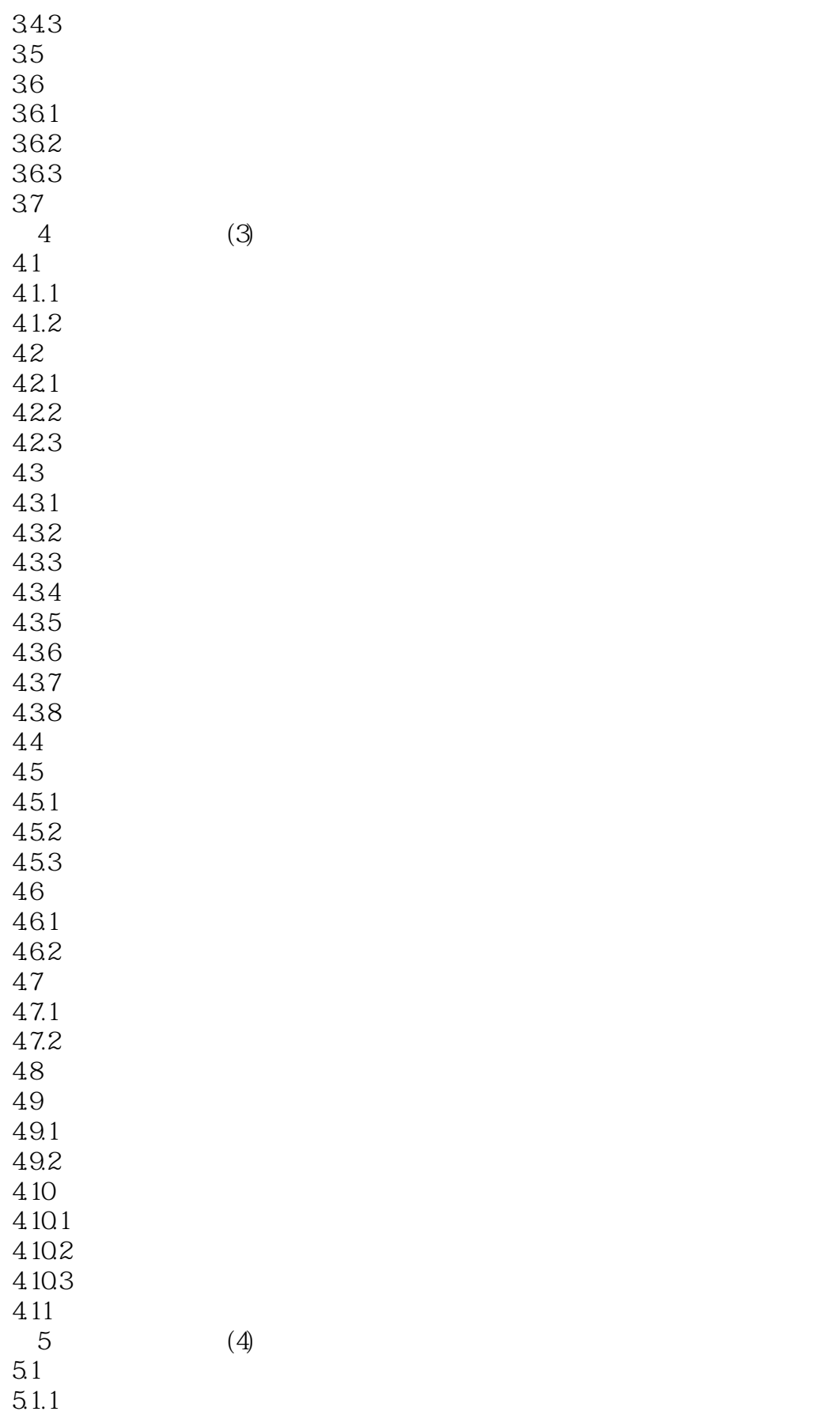

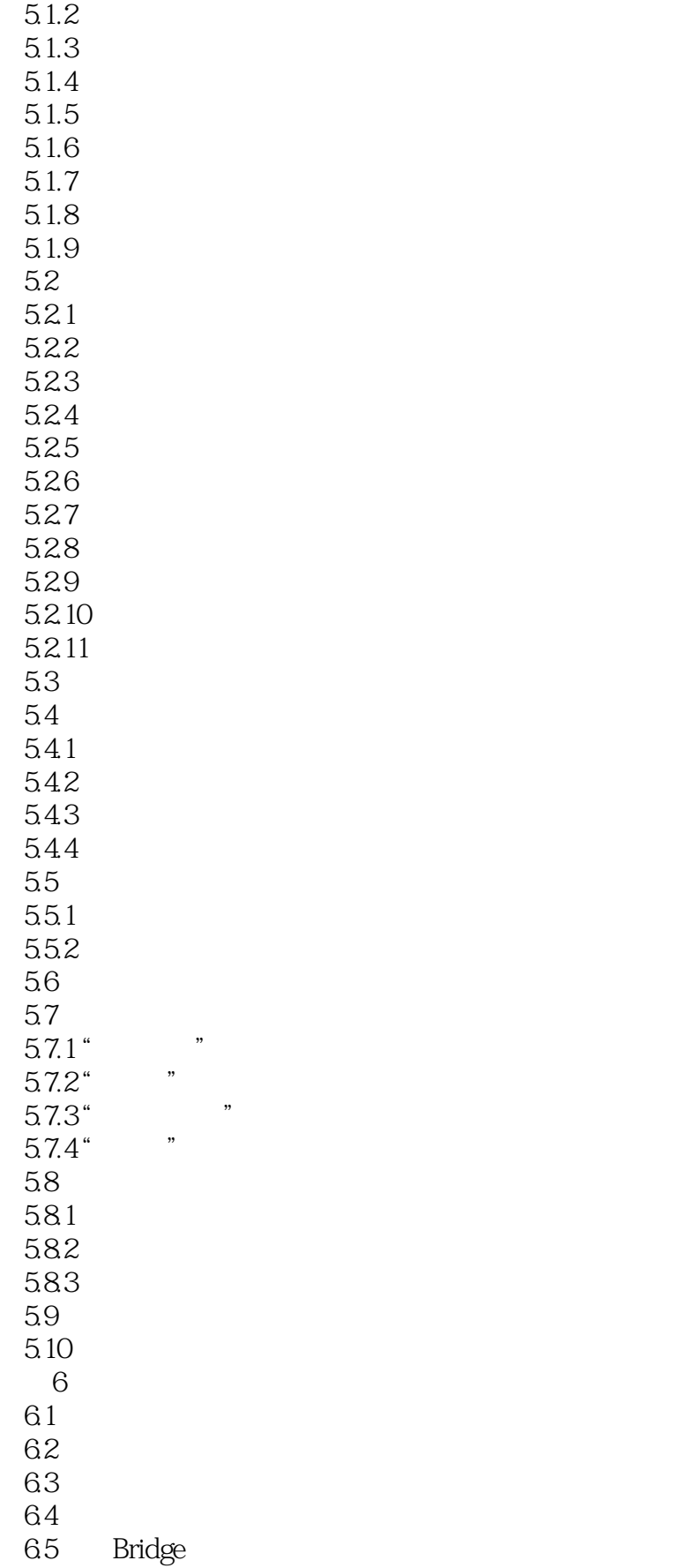

 $\alpha$ , tushu007.com

 $<<$ Illustrator  $>$ 

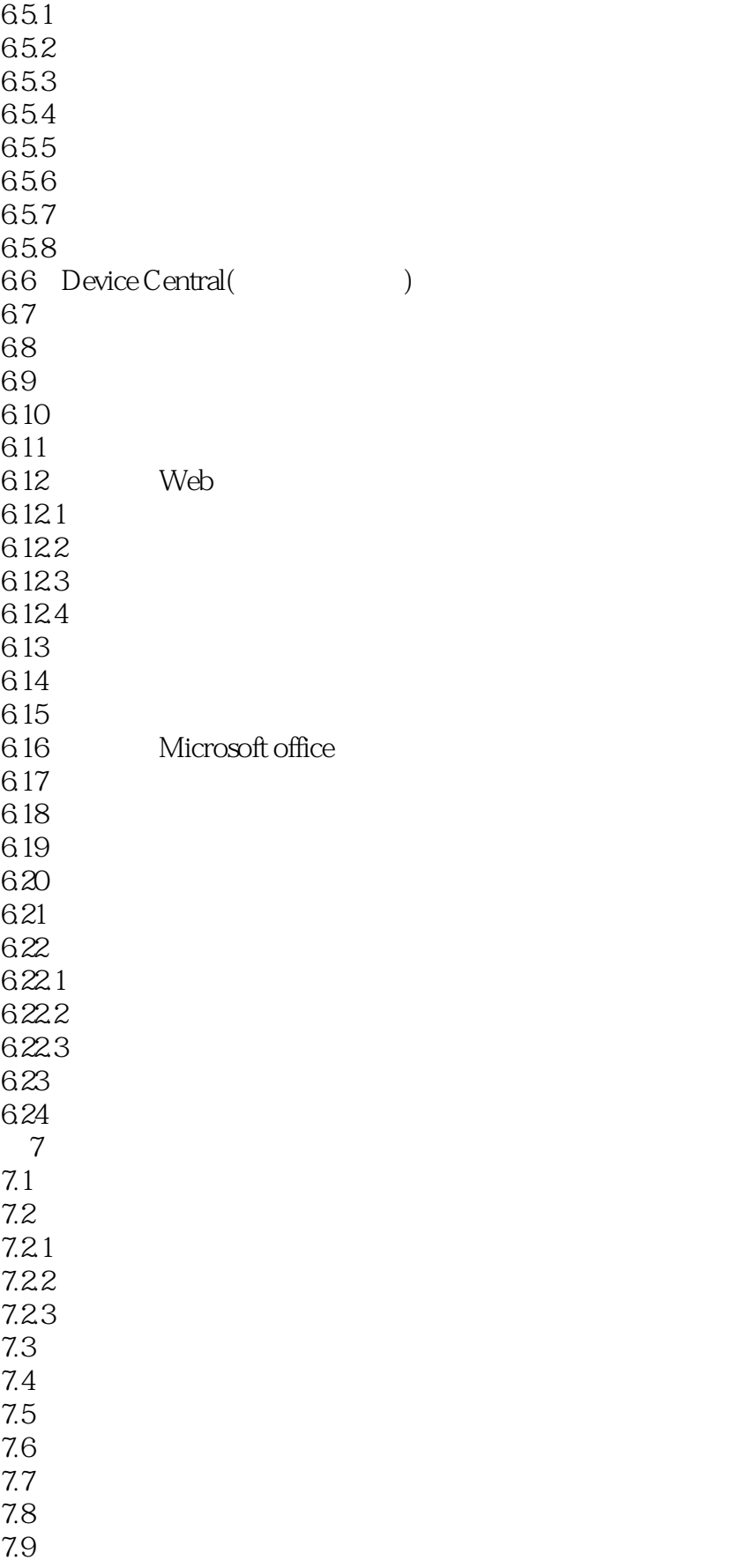

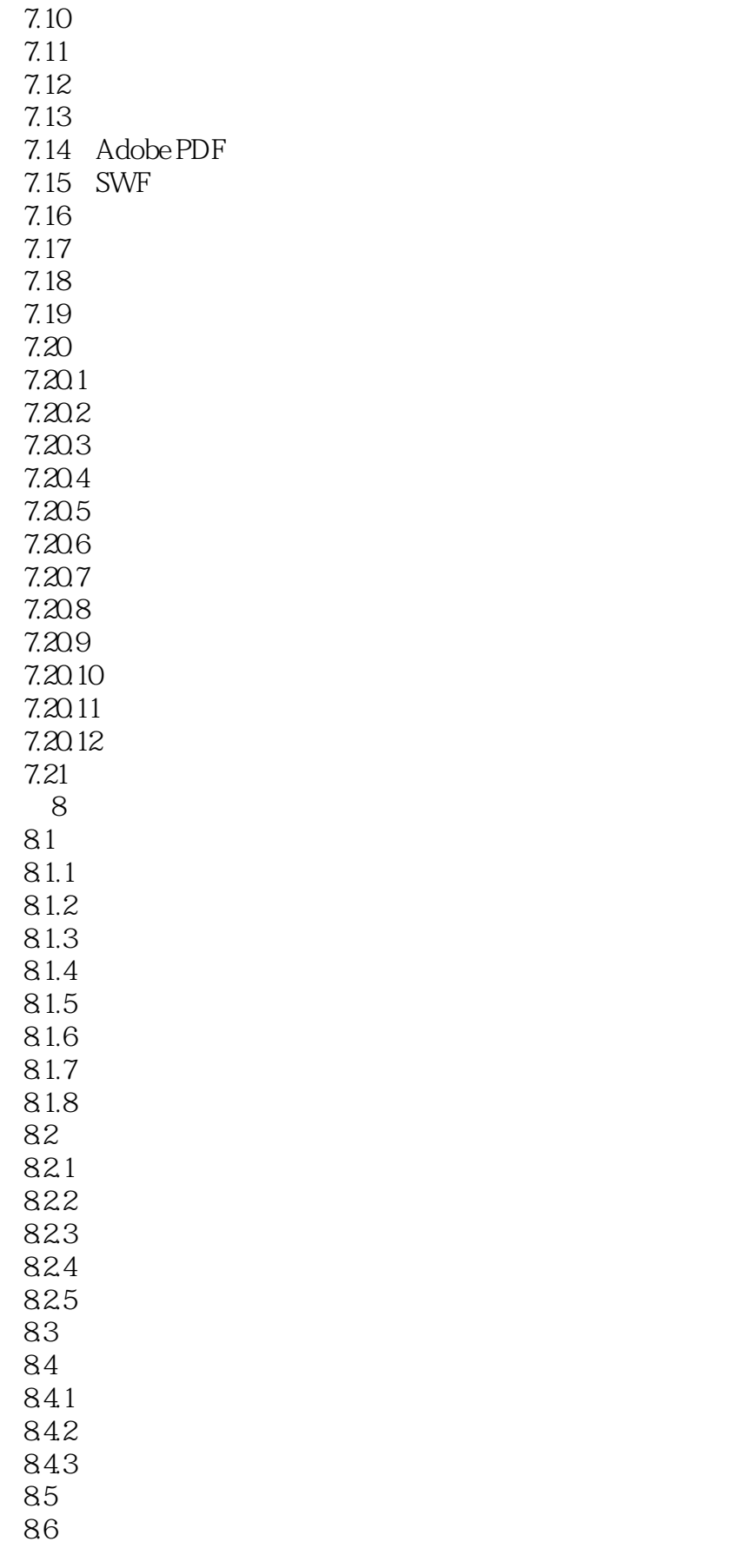

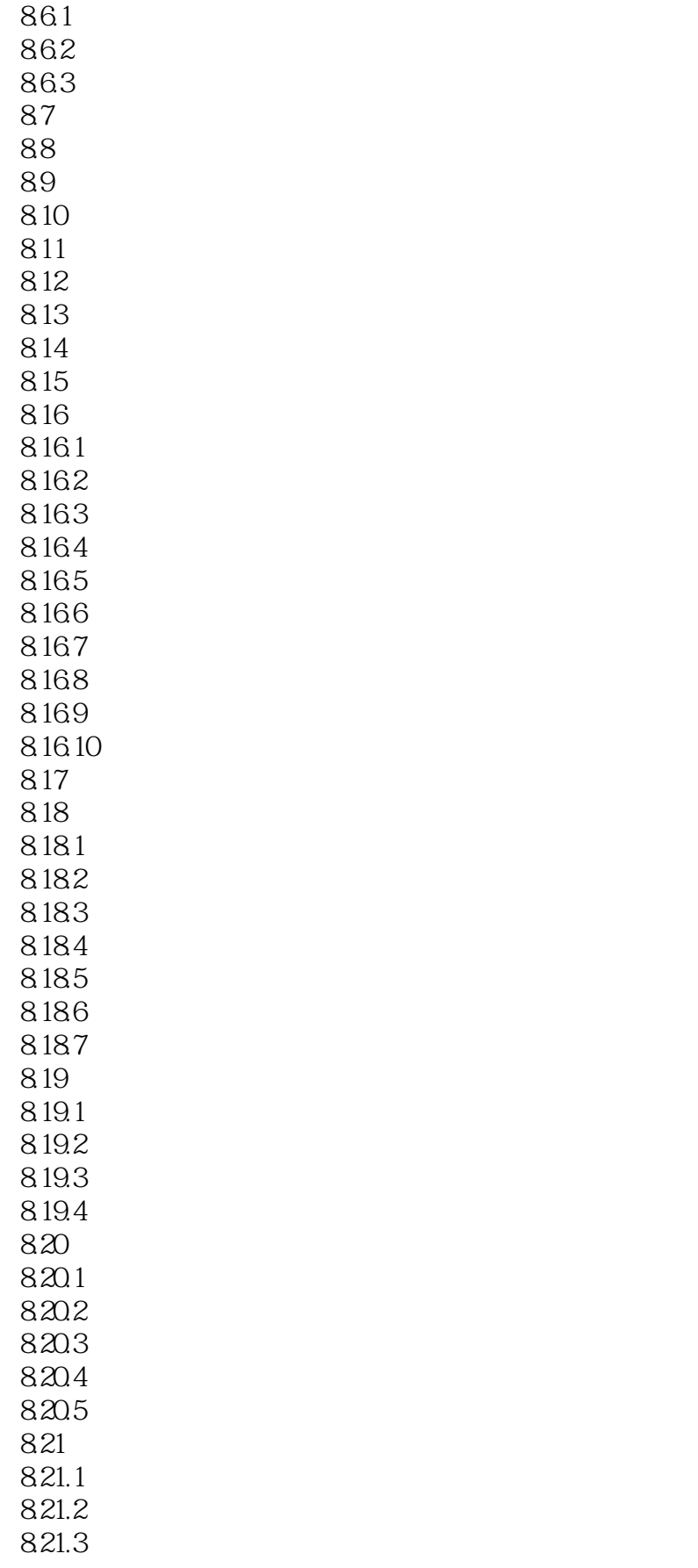

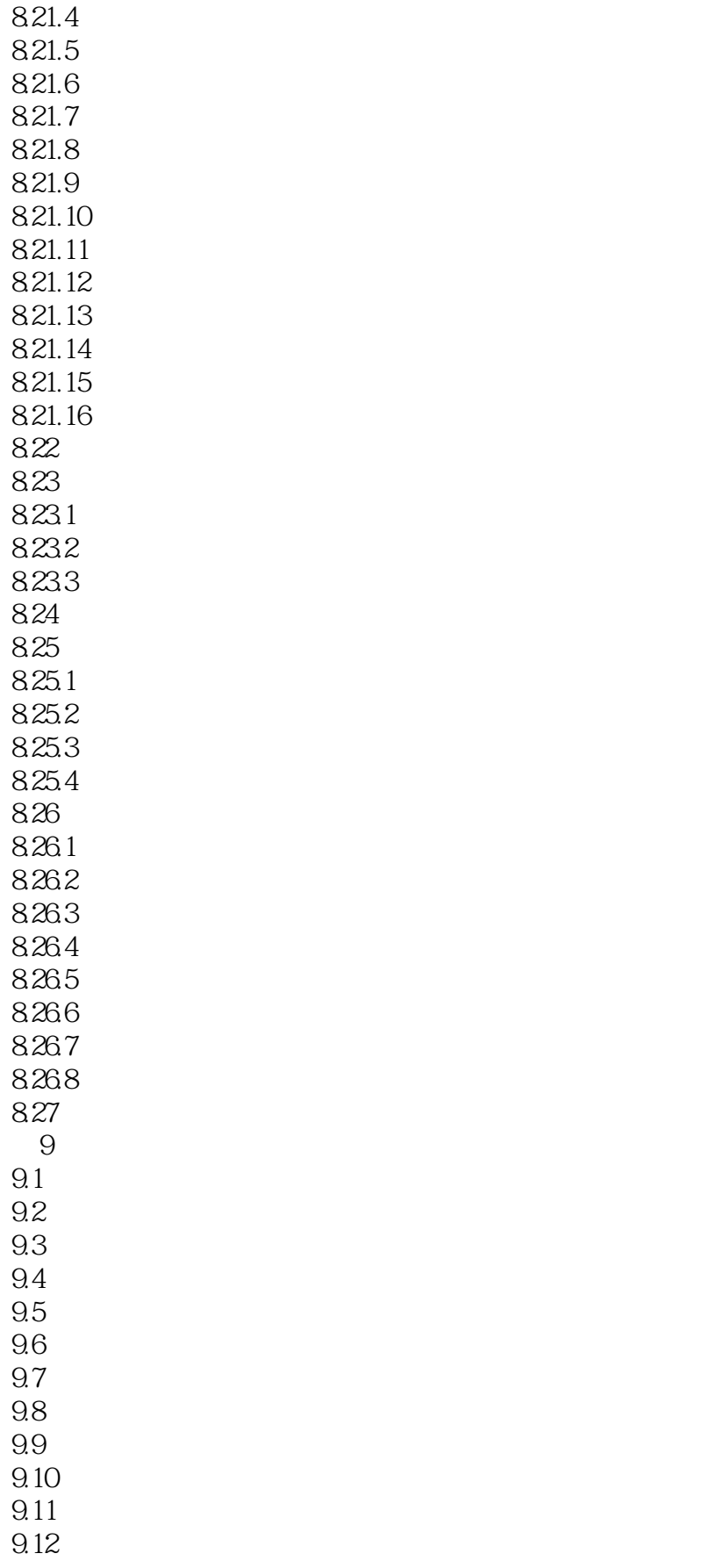

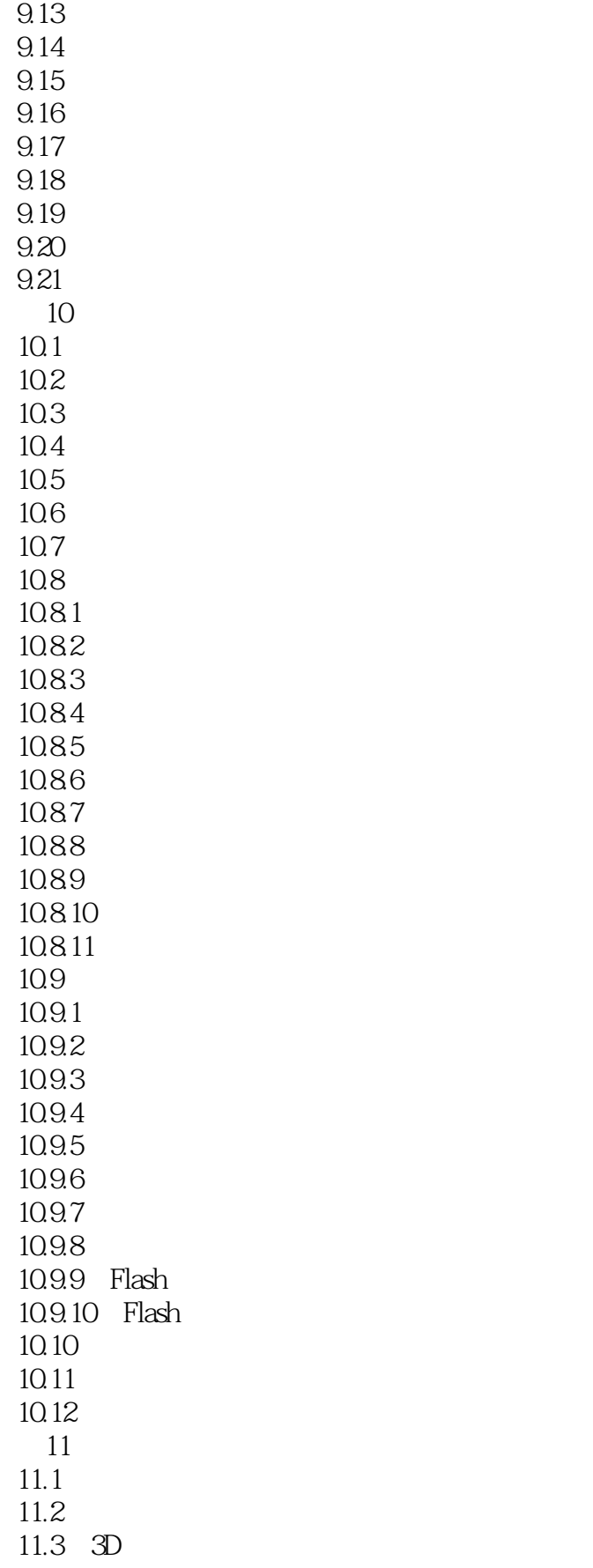

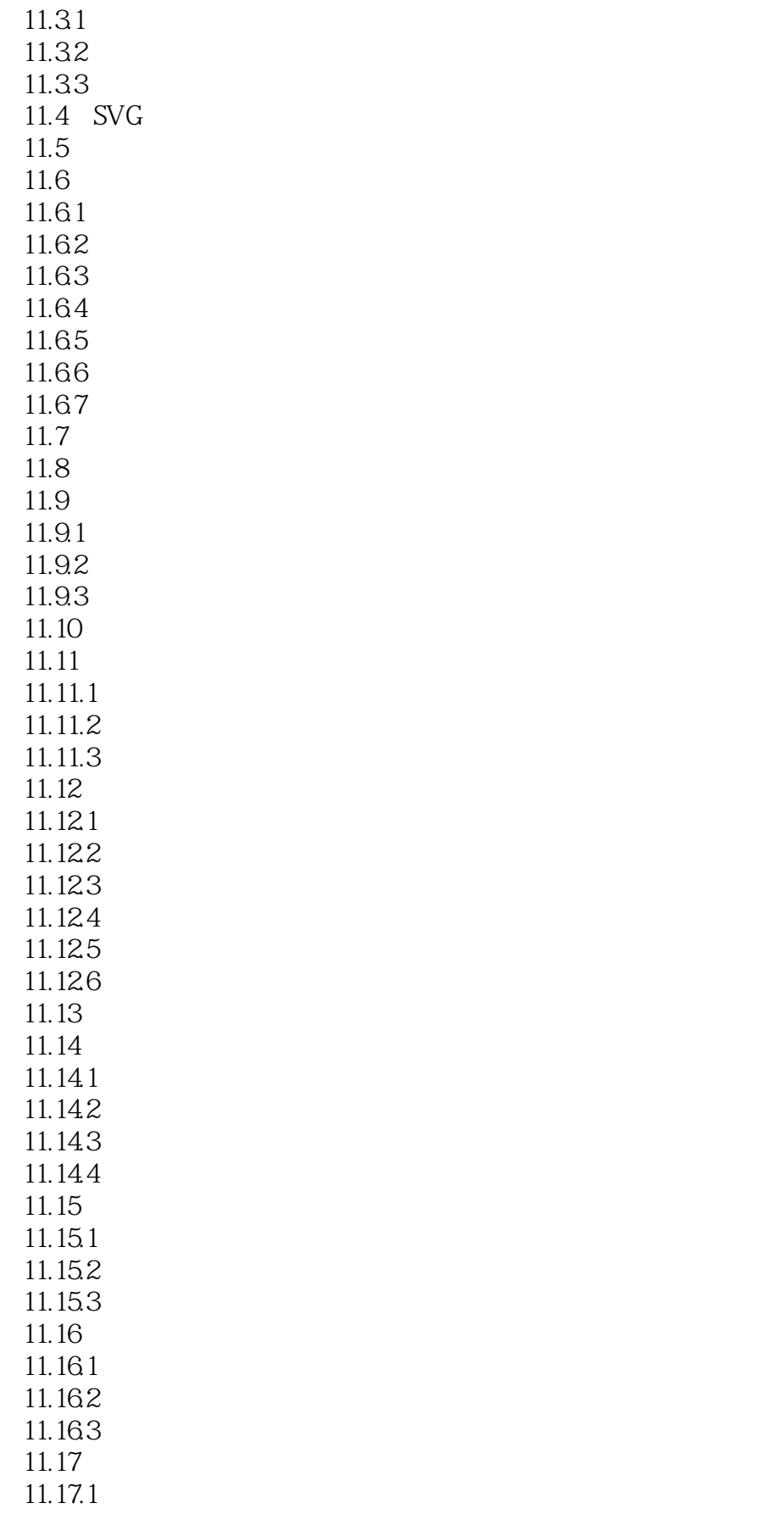

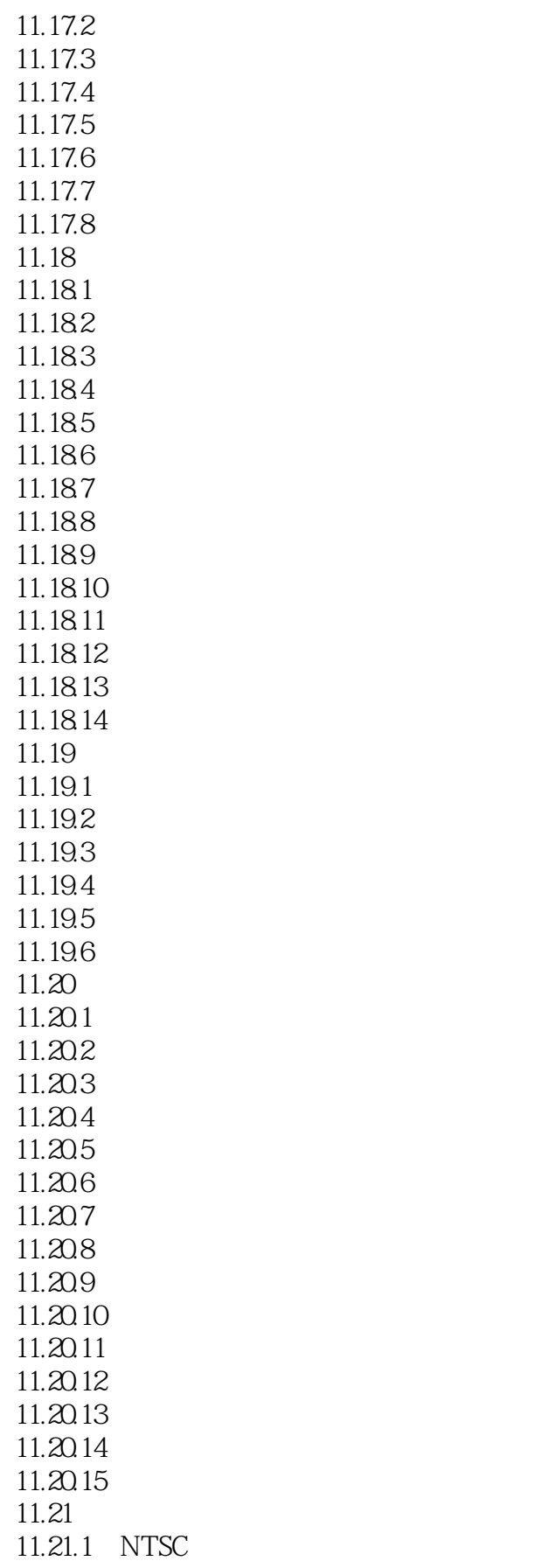

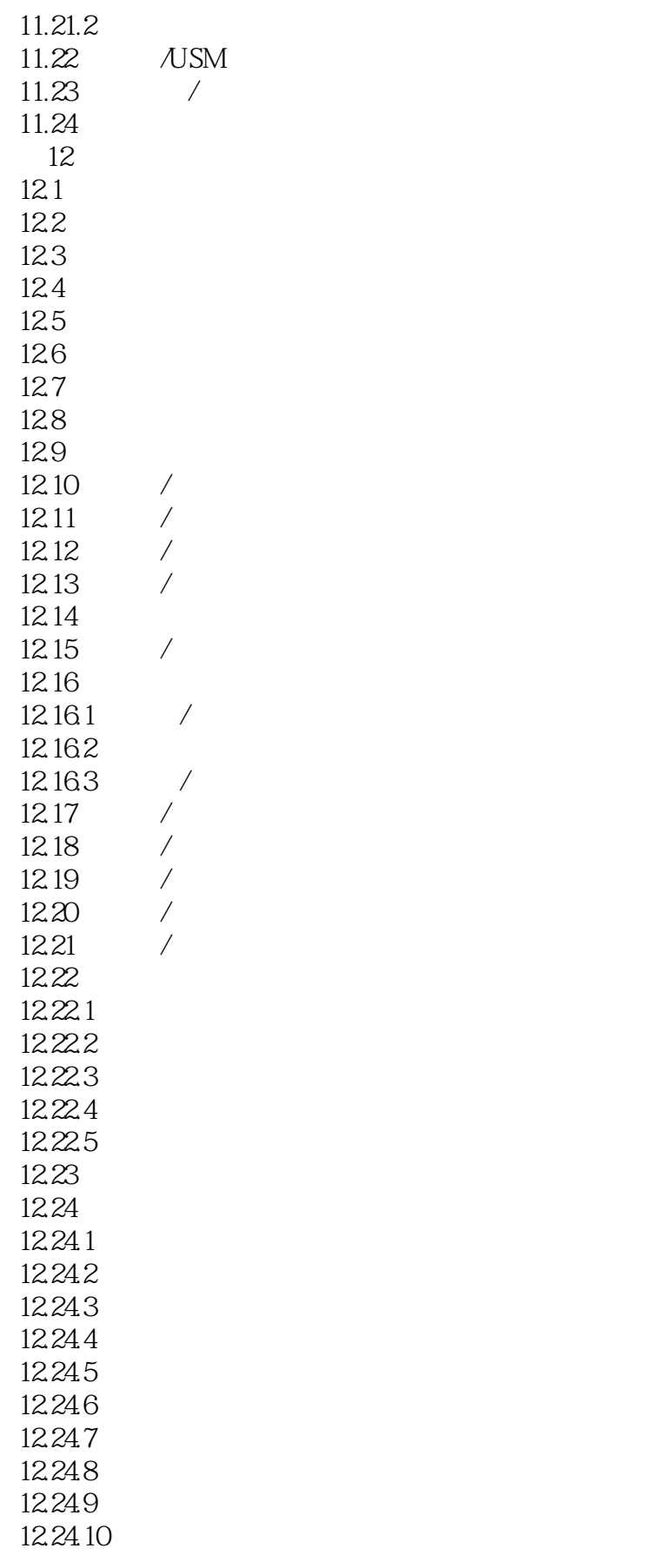

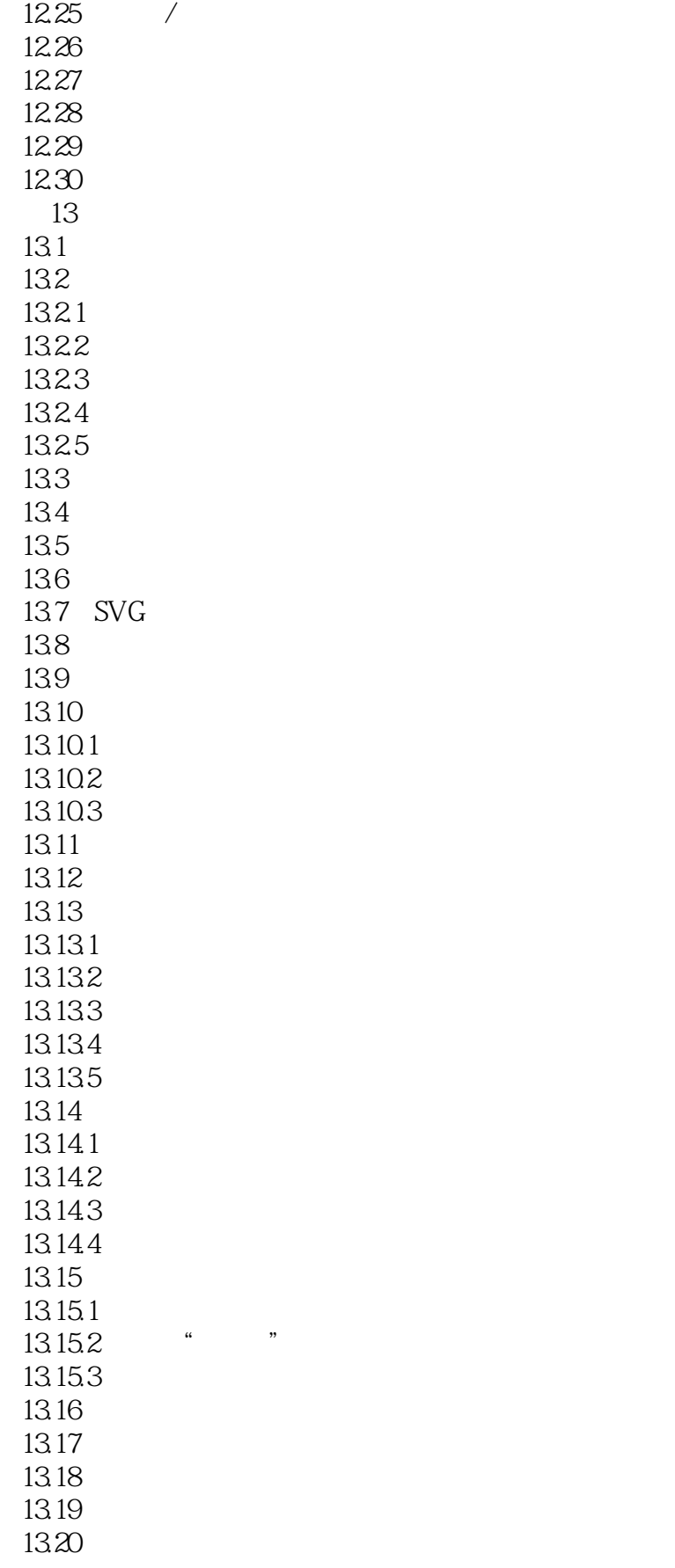

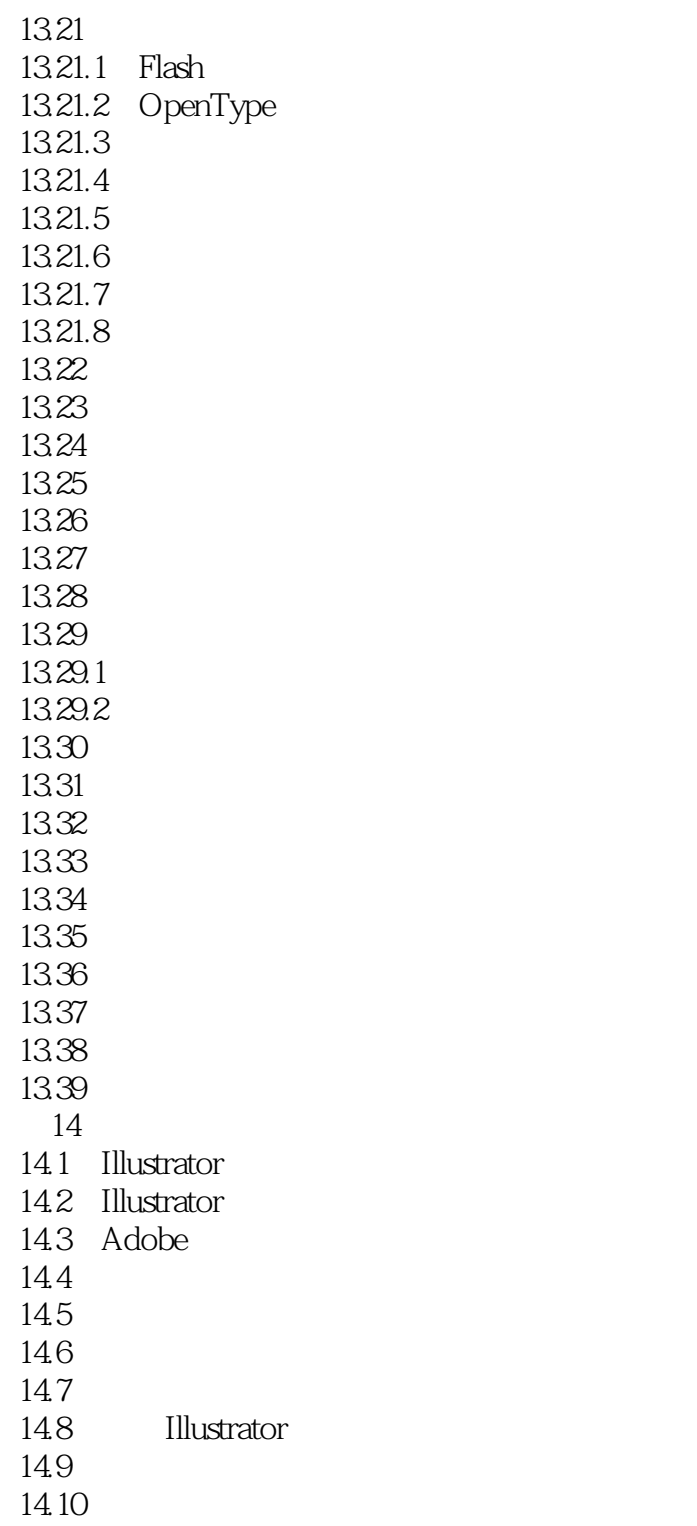

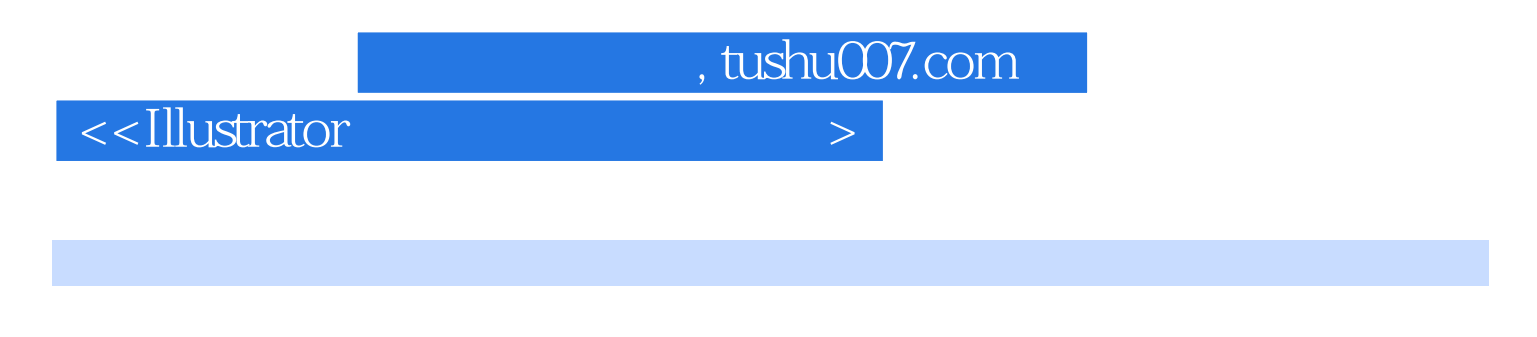

 $150$  and  $32$ 

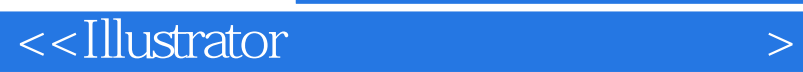

本站所提供下载的PDF图书仅提供预览和简介,请支持正版图书。

更多资源请访问:http://www.tushu007.com

, tushu007.com